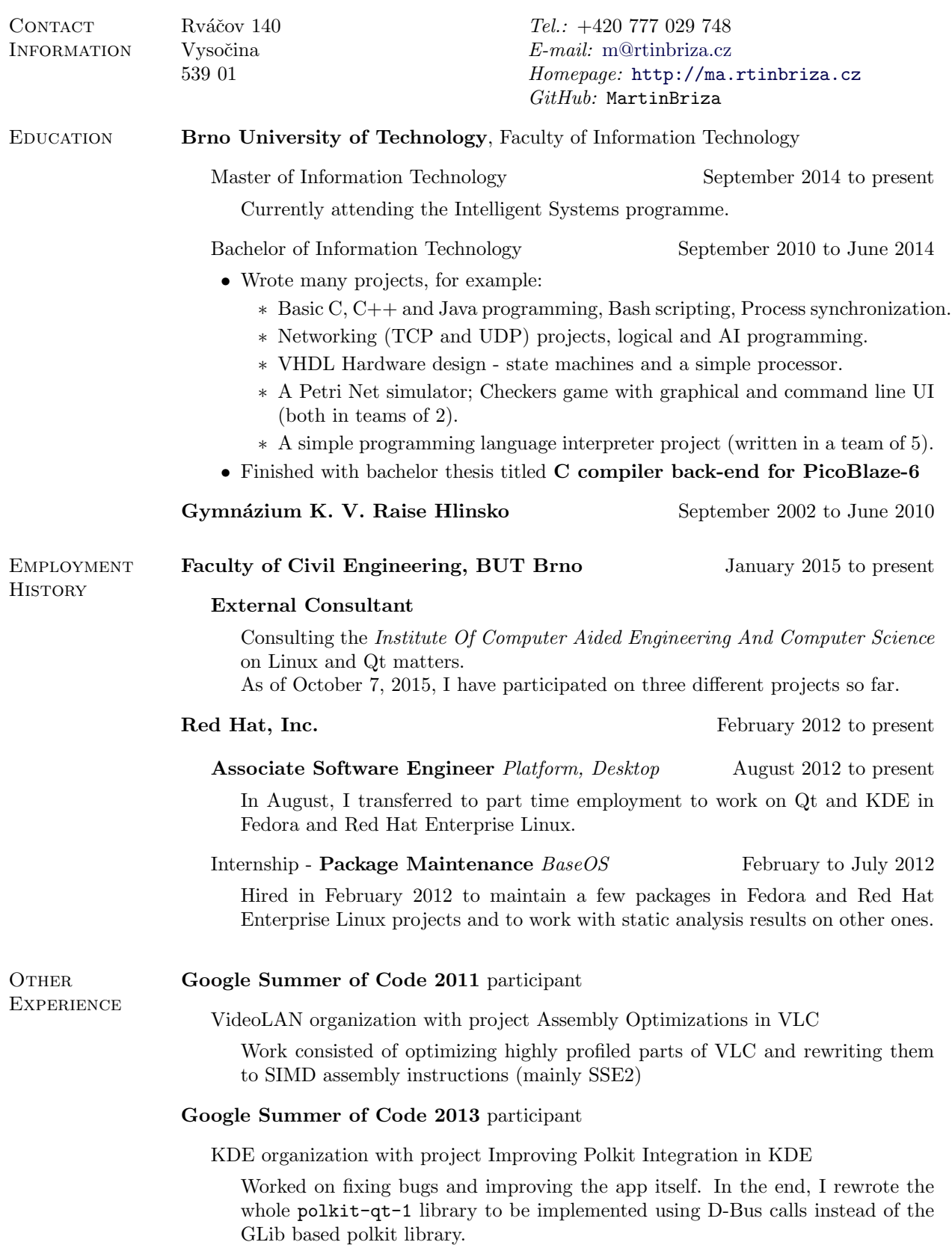

An international student competition in management tasks (Case Study) and fast problem solving (Team Design).

2013 - Case Study - We finished second with our Android application in the faculty round.

2014 - Team Design - We finished first with our Android children monitoring application in the faculty round.

# Student Programming Marathons October 2012 and March 2013

Competition held on the faculty for teams of students (1 to 5) to write an application during a single weekend.

Dungeons and Students Marathon - The task was to write a pervasive game that uses the school buildings as its environment. Resulted in an Android application locating user by wireless networks.

Zen Marathon - We were given only a few instructions, such as "zen", "meditation" and such, nothing more. We made a robot doing pushups and playing the Imperial March theme.

#### Open Source Projects

Participated in and contributed to many open source projects, especially related to Qt and KDE.

# Other Projects

A few minor (and almost purely personal) projects written in free time. Most of them can be seen on [my Github profile.](https://github.com/MartinBriza)

COMPUTING Programming

# • Languages

- C,  $C_{+}$  (especially with Qt) good knowledge for 5 years.
- QML, Intel assembly used extensively for about 1 year.
- Bash basic scripting.
- D, Java, VHDL Python written one larger or a few smaller projects.
- Ruby, C#, Lisp, Prolog, SQL, Javascript used a few times.
- Tools Proficient in Git; Doxygen; GDB, Valgrind; LaTeX

#### Linux

- Using a Linux based OS as the main system since May 2010.
- Capable of basic server maintenance (I own a small VPS with a few services).
- Knowledge of PAM and some systemd subsystems (especially logind).

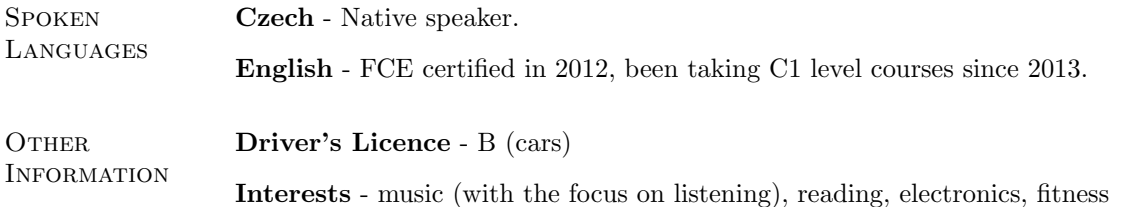